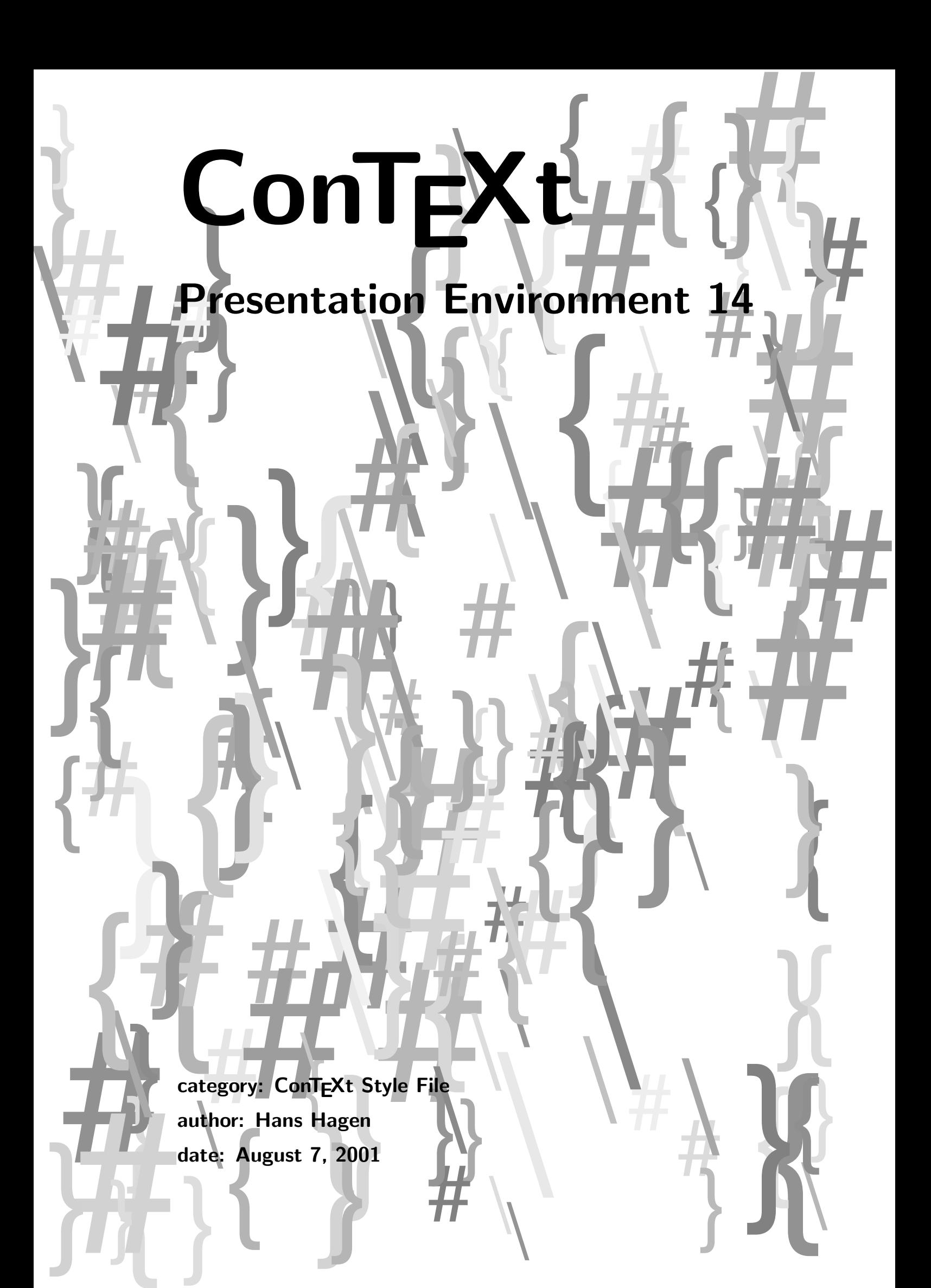

In the process of making a couple of simple styles for EUROT<sub>EX</sub> 99, I came to this one. The joke is in the pagenumber. This style can be used for short presentations with much text.

1 \startmode[asintended] \setupbodyfont[lbr] \stopmode

```
2 \setupbodyfont[14.4pt]
```
Since we expect text, we can best be very tolerant.

3 \setuptolerance [verytolerant, stretch]

As most styles we choose a large screen page size.

```
4 \setuppapersize
     [S6][S6]
```

```
5 \setuplayout
```

```
[width=fit,
rightedge=3cm,
margin=0pt,
rightedgedistance=2cm,
height=middle,
header=0pt,
footer=0pt,
topspace=1cm,
backspace=1cm]
```
We only use two colors, named One and Two:

```
6 \setupcolors
     [state=start]
```

```
7 \definecolor [One] [r=.6,g=.4,b=.4]\definecolor [Two] [r=.4,g=.6,b=.6]
```
If you've looked at the demo file, you will have noticed that the background consists of four pieces: two filled rectangles and two half numbers. These are put on th epage using four overlays:

```
8 \setupbackgrounds
```
[page] [background={one,two,three,four}]

When we code this in TEX, we get the following definitions. As an alternative we coudl have used layers but I'm afraid that it would not have led to less code.

```
9 \defineoverlay
```

```
[one]
[{\framed
  [frame=off,background=color,backgroundcolor=Two,
   width=\overlaywidth,height=\overlayheight]
  {}}]
```

```
10 \defineoverlay
```

```
[three]
[{\hbox to \overlaywidth
   {\hfill\SetOverlayWidth
```
## Presentation Environment 14

```
\framed
  [frame=off,background=color,backgroundcolor=One,
  width=\overlaywidth,height=\overlayheight]
  {}}}]
```
We could have used the main backgroundcolor instead of overlay one.

```
11 \definefont[NumberFont][RegularBold at 3cm]
```

```
12 \defineoverlay
```

```
[two][{\framed
   [frame=off,width=\overlaywidth,height=\overlayheight,
   offset=overlay]
   {\vfill
    \NumberFont\setstrut\SetOverlayWidth
    \hbox to \hsize
       {\hfill
        \setupinteraction[style=,color=]%
        \setbox0=\hbox{\strut\One\pagenumber}%
        \hbox to 0pt{\hss\gotobox{\box0}[previouspage]\hss}%
        \hskip\overlaywidth}}}]
```
13 \defineoverlay

## [four]

```
[{\framed
  [frame=off,width=\overlaywidth,height=\overlayheight,offset=overlay]
  {\vfill
   \hbox to \hsize
     {\hfill
      \SetOverlayWidth
      \framed
         [frame=off,width=\overlaywidth,height=\overlayheight,offset=overlay]
         {\vfill\NumberFont\setstrut
         \setbox0=\hbox{\strut\Two\pagenumber}%
         \setminus\=\hbox{\clip[nx=2,ny=1,x=2,y=1]{\copy0}}%
         \d{p2}=\d{dp0}\hbox to \hsize{\hbox to 0pt{\hss\hskip.5\wd0\box2\hss}\hfill}}}}}]
```
## 14 \def\SetOverlayWidth%

```
{\sc\divide\scratchdimen by 2
\advance\scratchdimen by \rightedgewidth
\advance\scratchdimen by \backspace
\edef\overlaywidth{\the\scratchdimen}}
```
A much cleaner implementation is the following. If you hate METAPOST, you can run this style in the specified mode:

```
15 \startnotmode[no-metapost]
```

```
16 \setupbackgrounds
      [page]
      [background={number}]
```

```
17 \defineoverlay[number][\useMPgraphic{number}]
```

```
18 \startuseMPgraphic{number}
      StartPage ;
        path Vage ; picture Left, Right ;
        x1 = x2 = xpart (llcorner Field[Text][RightEdge] shifted (-
    RightEdgeDistance/2,0)) ;
        y1 = ypart llcorner Page;
        y2 = ypart ulcorner Page ;
        Vage := llcorner Page - z1 - z2 - ulcorner Page - cycle;
        fill Page withcolor \MPcolor {One} :
        fill Vage withcolor \MPcolor {Two} ;
        if PageNumber>0 :
          defaultfont := "\truefontname{RegularBold}" ;
          Left := Right := thelabel("\folio",origin) ysized 3cm ;
          clip Right to boundingbox Right shifted (bbwidth(Right)/2,0) ;
          draw Left shifted z1 shifted (0,2.25cm) withcolor \MPcolor {One} ;
          draw Right shifted z1 shifted (0,2.25cm) withcolor \MPcolor {Two} ;
        fi ;
      StopPage ;
    \stopuseMPgraphic
```

```
19 \stopnotmode
```
We use the simple label typesetting present in METAPOST because digits are seldom kerned so real TEXing is not needed. As in the previous method, we let the graphics overlap so that we don't get white lines due to rounding problems in viewers.

We put a button behind the text (this overlay is calculated each page).

```
20 \defineoverlay
```
[nextpage] [\overlaybutton{nextpage}]

21 \setupbackgrounds [text]

> [backgroundoffset=.5cm, background=nextpage]

We still have to turn on interaction mode.

```
22 \setupinteraction
      [state=start,
```

```
display=new,
menu=on]
```

```
23 \setupinteraction
      [color].
       contrastcolor=]
```
Next we define structuring commands.

```
24 \definehead[Topic] [chapter] \setuphead[Topic] [style=\bfc]
    \definehead[Subject][section] \setuphead[Subject][style=\bfa]
```
s-pre-14 CONTEXT CONTEXT Style File

## Presentation Environment 14

25 \setuphead [Topic, Subject] [number=no, after={\blank[big]}]

Because we will provide a menu, we don't offer lists.

```
26 \let\Topics \gobbleoneargument
    \let\Subjects\relax
```
The table of contents goes to the right edge.

```
27 \startinteractionmenu[right]
      \setupinteraction
        [color=black,
         contrastcolor=Two]
      \placelist
        [Topic]
        [alternative=e,
         frame=off,
         criterium=all]
      \vfill
    \stopinteractionmenu
```

```
28 \setuplist
```

```
[Topic]
[width=\rightedgewidth,
maxwidth=\rightedgewidth,
style=\bfa]
```
We safe some space:

```
29 \setupwhitespace
      [medium]
```
30 \setupblank [medium]

In the titlepage, we still use the  $T_{FX}$  overlays, so that we don't have to define a second graphic.

```
31 \def\TitlePage#1%
      {\StartTitlePage#1\StopTitlePage}
```

```
32 \def\StartTitlePage%
```

```
{\bgroup
 \setupbackgrounds[page][background={one,three}]
 \startstandardmakeup
   \setupalign[middle]
   \def\\{\vfil\bfb\setupinterlinespace}
   \bfd\setupinterlinespace
   \vfil}
```

```
33 \def\StopTitlePage%
      {\vfil\vfil\vfil
       \stopstandardmakeup
       \egroup}
```
This is it.

```
34 \doifnotmode{demo}{\endinput}
```

```
35 \starttext
```
36 \TitlePage{Some Quotes\\(that you probably know by now)}

```
37 \Topic{Tufte} \input tufte
    \Topic{Knuth} \input knuth
    \Topic{Reich} \input reich
    \Topic{Zapf} \input zapf
    \Topic{Materie} \input materie
    \Topic{Stork} \input stork
```
38 \stoptext